## **Informace ŘO k předkládání plných mocí v OPZ+**

Podpis statutárního zástupce na žádosti o podporu může nahradit podpis osoby oprávněné žadatele zastupovat, nicméně v takovém případě je nutné založit (resp. poskytnout k dispozici) v IS KP21+ dokument zakládající toto oprávnění – tj. **plnou moc**.

**Typy plných mocí akceptovaných v OPZ+:**

- **elektronická plná moc –** zmocnitel podepíše plnou moc přímo v aplikaci IS KP21+ a zmocněnec, který je na základě plné moci zmocněn k nějakému úkonu, přímo v IS KP21+ potvrdí svým elektronickým podpisem přijetí této plné moci. Podpisy se připojují k souboru, který je třeba vložit do IS KP21+ na záznamu plné moci;
- **úředně/notářsky ověřená papírová plná moc**  plnou moc v listinné podobě s úředně/notářsky ověřeným podpisem zmocnitele žadatel naskenuje a vloží k záznamu plné moci v IS KP21+. V IS KP21+ zmocněnec potvrdí připojením svého elektronického podpisu k vloženému dokumentu správnost a přijetí této plné moci. Žadatel musí originál papírové plné moci archivovat a na vyžádání jej ŘO poskytnout. Papírovou plnou mocí může být také vnitřní dokument organizace, ze kterého vyplývá, že organizaci je oprávněn zastupovat např. řídicí pracovník na určité pozici (ze strany zmocnitele postačuje podpis na listině, soubor vložený do IS KP21+ podepisuje elektronicky zmocněnec). ŘO vyžaduje autorizovanou konverzi vnitřního dokumentu<sup>1</sup> organizace do podoby souboru, který se přikládá k záznamu plné moci. Záznam plné moci v IS KP21+ podepisuje elektronicky pouze zmocněnec.

Informace k plným mocím v OPZ+ jsou upraveny v kapitole 10.6 Podpis a podání žádosti o podporu v Obecné části pravidel pro žadatele a příjemce z OPZ+ (ke stažení zde: [https://www.esfcr.cz/pravidla-pro-zadatele-a-prijemce-opz-plus\)](https://www.esfcr.cz/pravidla-pro-zadatele-a-prijemce-opz-plus).

Pokyny pro vložení plné moci do IS KP21+ jsou podrobně popsány v kapitole 4.2 Plné moci v **Obecných pokynech k ovládání IS KP21+ a ke komunikaci s technickou podporou** (k dispozici na odkazu: [https://www.esfcr.cz/formulare-a-pokyny-potrebne-v-ramci](https://www.esfcr.cz/formulare-a-pokyny-potrebne-v-ramci-pripravyzadosti-o-podporu-opz-plus/-/dokument/18398046)[pripravyzadosti-o-podporu-opz-plus/-/dokument/18398046\)](https://www.esfcr.cz/formulare-a-pokyny-potrebne-v-ramci-pripravyzadosti-o-podporu-opz-plus/-/dokument/18398046).

## **Nejčastější chyby identifikované ŘO, které se týkají plných mocí**

- O tzv. papírovou plnou moc se jedná pouze tehdy, není-li zmocnitel registrován v IS KP21+; pokud je zmocnitel registrován, musí plnou moc elektronicky podepsat v IS KP21+.
- Na papírové plné moci není úředně/notářsky ověřený podpis statutárního zástupce organizace.
- Plná moc v podobě vnitřního předpisu organizace nebyla do IS KP21+ vložena v autorizované konverzi, ale pouze jako prostý scan.
- Plná moc byla vložena na záložce Dokumenty namísto k záznamům na záložce Plné moci v IS KP21+.

<sup>1</sup> Autorizovanou konverzí dokumentů se dle zákona č.300/2008 Sb., o elektronických úkonech a autorizované konverzi dokumentů, rozumí úplné převedení dokumentu v listinné podobě do dokumentu obsaženého v datové zprávě nebo datovém souboru způsobem zajišťujícím shodu obsahu těchto dokumentů a připojení doložky o provedení konverze. (Autorizovanou konverzí je také úplné převedení elektronického dokumentu do dokumentu v listinné podobě, což ale není pro tento případ relevantní.)

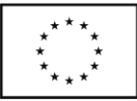

- Plná moc byla udělena osobou, která není statutárním zástupcem organizace (např. výkonný ředitel apod.), aniž by tato osoba byla k podepisování žádosti o podporu zmocněna, tj. nebyla doložena tzv. substituční plná moc.
- Podpis žádosti o podporu byl učiněn mimo dobu platnosti plné moci (nejčastěji po uplynutí doby platnosti plné moci).
- Plná moc byla udělena pouze osobou, která není oprávněna jednat samostatně.
- Předmět zmocnění nepokrývá podpis žádosti o podporu.